**Using:** QuickOpcCSharpExamples: EasyOPC-UA Demo Application

I run the application in release mode and set the Server Uri and Node Id from our MLC. After these actions, I press to read the Node Id. Look at the picture 1 below.

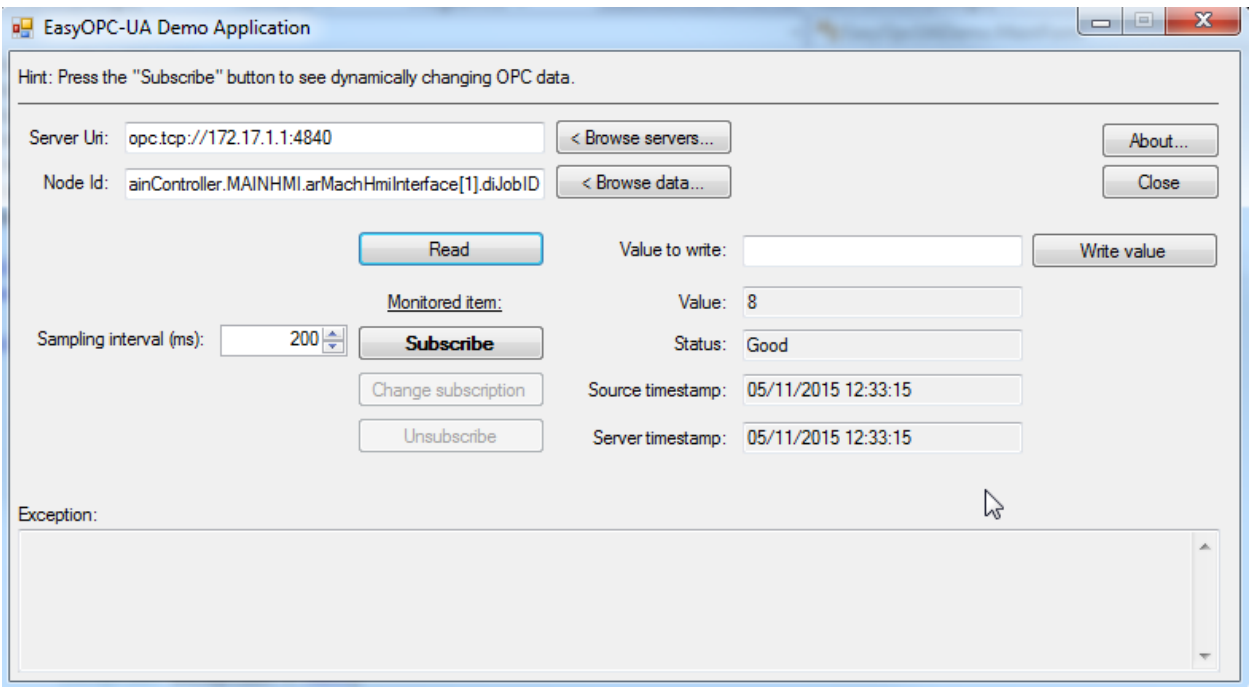

*Picture 1*

The next action that been performed was subscribe to this node. Look at the picture 2 below.

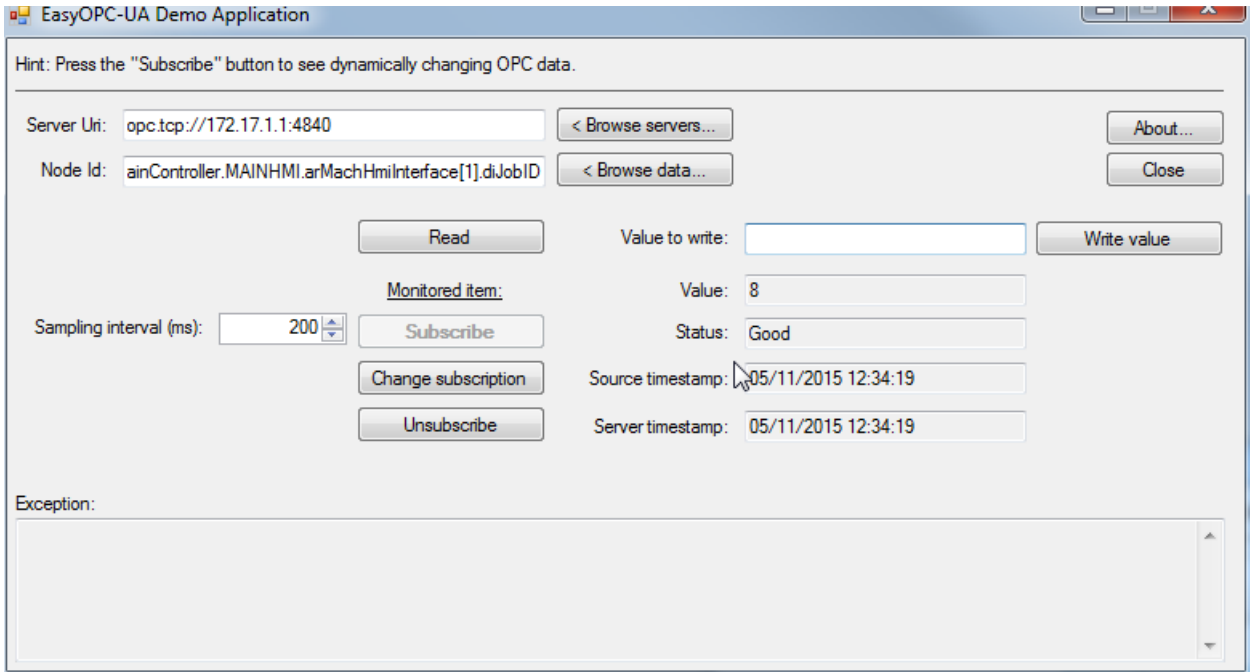

The subscription is correct performed. Then I write the value 10 to the node Id. Look at the picture 3 below. The subscription gets the correct new value; I see also the correct value in the MLC-PLC tag.

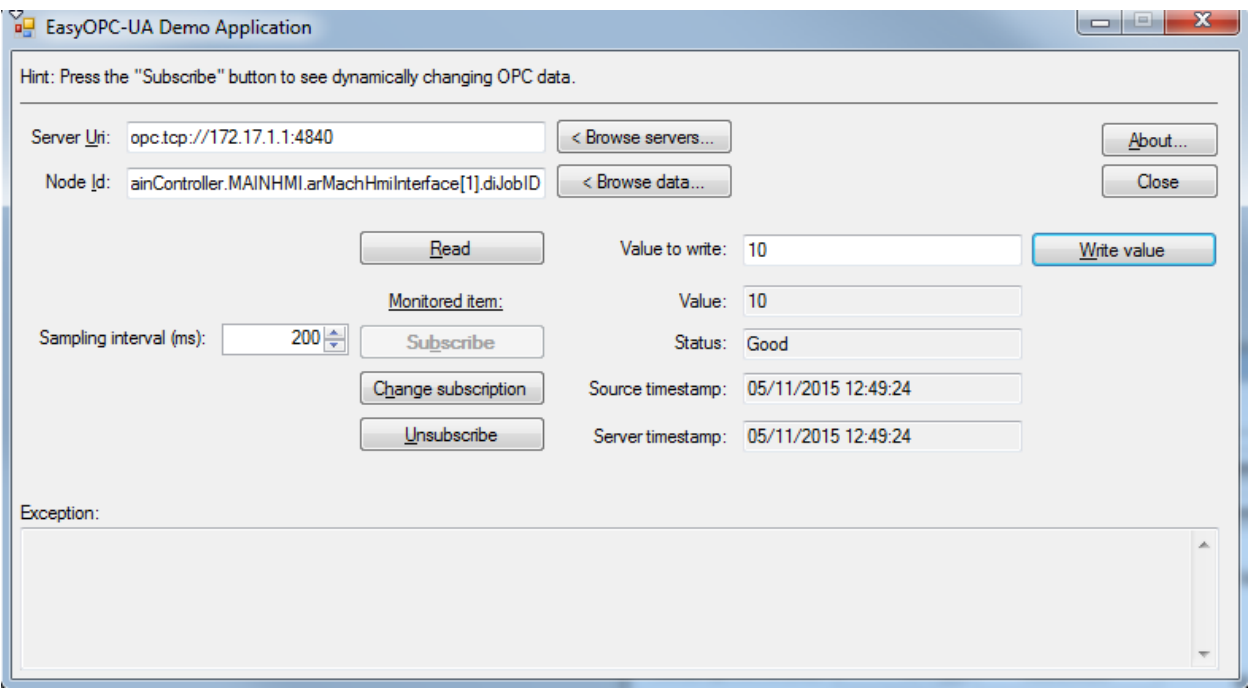

*Picture 3*

## So far so good!

I simulation the hang-up of the communication between the application and MLC-PLC . In the next unplug-disconnection of the hardware cable from the my MLC network cable and then I click the Write value button right after. I am now unable to move the form or press any buttons. The application is hung up. After quite a while the application finally throws an error and I can once again move the form and press buttons. Look at the picture 4 below.

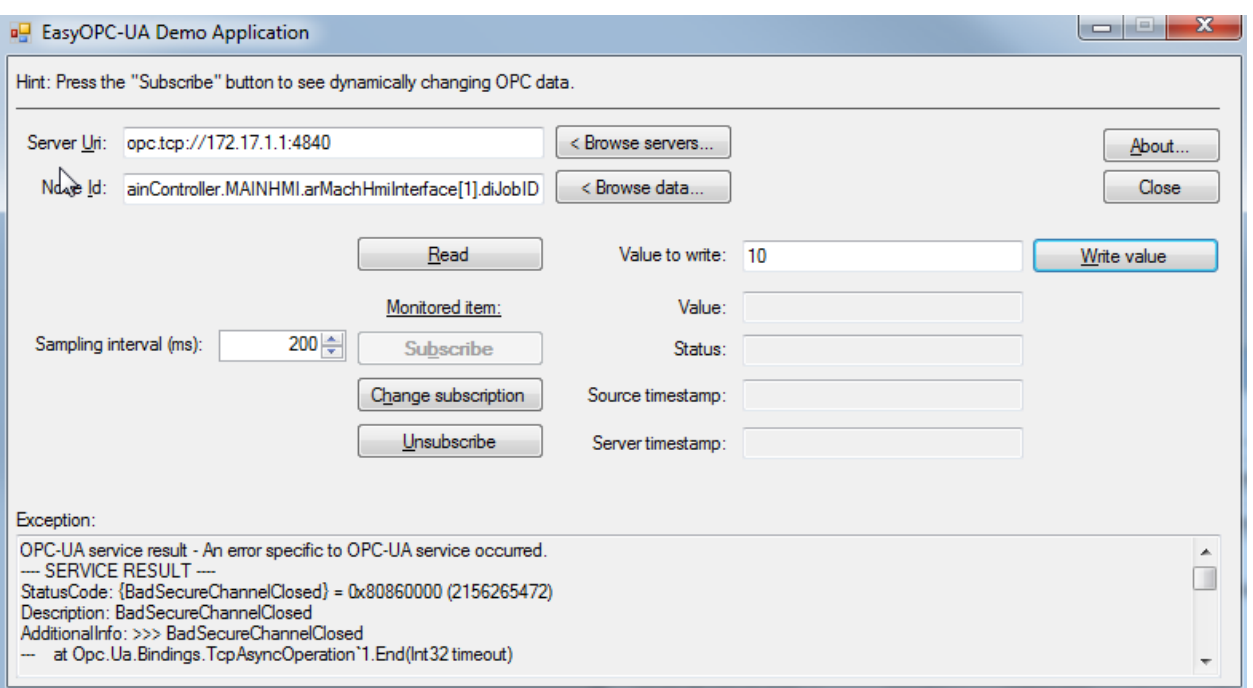

*Picture 4*

If I now reconnect my MLC's network cable and do, a Write value action the application gets in a hungup again. However, this time does not recover and never throws another error message.

The same hang-up we get also in our HMI application when the communication between the MLC-PLC is broken or disconnected.

After release run, we start in Microsoft Visual 2013 in debug mode with the assembly DGpS.Opc and dotNET Framework4.5 to find this hang-up. We use OPC Labs assembly the QuickOPC 5.3 OpcLabs.EasyOpc.UA.EasyUAClient with the next interface function "IEasyUAClient":

- C:\Program Files (x86)\OPC Labs\QuickOPC 5.3\Assemblies\OpcLabs.EasyOpcUA.dll Assembly OpcLabs.EasyOpcUA.dll, v5.34.274.1
- public static void WriteValue(this IEasyUAClient easyUAClient, UAWriteValueArguments writeValueArguments);

The function "WriteValue" is in a hang-up call. After reconnections the cable in release or debug mode no change in the function "WriteValue" change itself. It stays in the hang-up call. The only way to solve this hang-up is to break/stop and then restart the application or power down/up of the PC (in release mode find the hang-up by logging).